#### **BAB 3**

# **PROSEDUR PENELITIAN**

# **3.1. Metode Penelitian**

Menurut Sugiyono (2017) "Secara umum metode penelitian diartikan sebagai cara ilmiah untuk mendapatkan data dengan tujuan dan kegunaan tertentu" (hlm.2). Dalam melaksanakan penelitian ini metode yang digunakan adalah Eksperimen.

Metode Eksperimen Menurut Sugiyono (2017) adalah "Metode penelitian eksperimen dapat diartikan sebagai metode penelitian yang digunakan untuk mencari pengaruh perlakukan tertentu terhadap yang lain dalam kondisi yang terkendalikan" (hlm.72). Berdasarkan kutipan tersebut menjelaskan bahwa latihan *interval* sebagai perlakuan dan akan diujicobakan untuk mengetahui pengaruh terhadap stamina sebagai varibel terikat.

### **3.2. Variabel Penelitian**

Pengertian variable penelitian menurut Sugiyono (2017) "segala sesuatu yang berbentuk apa saja yang ditetapkan oleh peneliti untuk dipelajari sehingga diperoleh informasi tentang hal tersebut" (hlm. 38).

Dalam penelitian ini terdapat dua variabel, yakni variabel bebas dan variable terikat yaitu :

- 1) Variabel bebas (X): Interval Training
- 2) Variabel terikat (Y): Stamina

#### **3.3. Desain penelitian**

Desain penelitian merupakan suatu rencana yang akan dilakukan pada saat penelitian. Desain penelitian yang digunakan dalam penelitian ini adalah "*onegrup pretest-posttest design"* menurut Sugiyono, (2017) "Desain ini terdapat pretest, sebelum diberi perlakuan. Dengan demikian hasil perlakuan dapat diketahui lebih akurat, karena dapat membandingkan dengan keadaan sebelum diberi perlakuan" (hlm.74). Adapun desain penelitian ini dituangkan dalam bentuk gambar sebagai berikut :

# $O<sub>1</sub>$  X  $O<sub>2</sub>$

Gambar 3. 1 Desain penelitian eksperimen Sumber: (Sugiyono, 2017, hlm 74)

Keterangan:

O1 = nilai pretest (sebelum diberikan perlakuan)

O2 = nilai posttest (setelah diberikan perlakuan)

X = latihan *interval* 

# **3.4. Populasi dan Sampel**

1. Populasi

Untuk mencapai tujuan penelitian, maka populasi sangat dibutuhkan untuk memeperoleh data. Menurut Arikunto (2013) "populasi adalah keseluruhan subjek penelitian (hlm.173). Sedangkan Menurut Sugiyono (2017) "Populasi adalah generalisasi yang terdiri atas obyek/subyek yang mempunyai kualitas dan karakteristik tertentu yang ditetapkan oleh peneliti untuk dipelajari dan kemudian ditarik kesimpulanya"(hlm.80).

Berdasarkan kutipan diatas tersebut,maka populasi dalam penelitian ini adalah siswa Ekstrakurikuler Futsal di SMA Negeri 4 Kota Tasikamalaya tahun ajaran 2022/2023 sebanyak 30 orang.

2. Sampel

Menurut Arikunto (2013) "Sampel adalah sebagian atau wakil populasi yang diteliti (hlm.174). Sedangkan menurut Sugiyono (2017) "Sampel adalah bagian dari jumlah dan karakteristik yang dimiliki oleh populasi tersebut"(hlm.81) Pada pengambilan sampel peneliti menggunakan sampling jenuh dengan teknik penentuan sampel bila semua anggota digunakan sampel. Teknik yang dilakukan apabila semua anggota populasi dianggap relatif kecil kurang dari 30 orang. Dengan demikian sampel yang diambil sebanyak 30 orang.

#### **3.5. Teknik Pengeumpulan Data**

Menurut Sugiyono (2017) "Teknik pengumpulan data merupakan langkah yang paling utama dalam penelitian, karena tujuan utama dari penelitian ini adalah mendapatkan data"(hlm.308). Dalam penelitian ini penulis menggunakan teknik pengumpulan data sebagai berikut :

- 1) Studi lapangan (f*ield research*) yaitu pengumpulan data dengan cara terjun langsung ke lapangan melaksanakan uji coba atau eksperimen pelaksanan interval training. Teknik ini digunakan untuk memperoleh data dan informasi yang objektif mengenai pengaruh interval training terhadap stamina pemain ektrakurikuler futsal di SMA Negeri 4 Kota Tasikmalaya.
- 2) Teknik tes, yaitu teknik berupa tes stamina.Tes ini digunakan untuk memperoleh data mengenai stamina siswa ekstrakurikuler futsal SMA Negeri 4 Kota Tasikmalaya tahun 2022/2023. Tes yang digunakan dalam penelitian ini adalah blep tes.

# **3.6. Instrumen Penelitian**

Instrumen penelitian adalah alat untuk memperoleh data dalam sebuah penelitian. Instrumen yang dapat digunakan untuk memperoleh data pada penelitian ini adalah *Bleep Test* (lari multi tahap). Adapun *Bleep Test* (lari multi tahap):

- 1. Tujuan: untuk mengukur tingkat efesiensi fungsi jantung dan paru-paru, yang ditujukan melalui pengukuran pengambilan oksigen maksimum (*maximum oxygen uptake).*
- 2. Alat/fasilitas
- a. Lintasan lurus,rata dan tidak licin
- b. Meteran
- c. Peluit
- d. Stopwach dan cone
- e. Kaset (pita suara)
- 3. Petunjuk pelaksanaan dan penilaian
- 1) Hidupkan *tape record* yang berisi kaset atau CD panduan tes MFT mulai dari awal lalu ikuti petunjuknya.
- 2) Pada bagian pemulaan, jarak dua sinyal tut menandai suatu *interval* satu menit yang terukur secara akurat.
- 3) Selanjutnya terdengar penjelasan sedikit mengenai pelaksanaan tes yang mengantarkan pada perhitungan mundur selama lima detik menjelang dimulainya tes.
- 4) Kemudian akan keluar suara tut pada beberapa *interval* yang teratur.
- 5) Peserta yang mengikuti tes diharapkan berusaha agar dapat sampai ke ujung garis jarak lintasan yang bertepatan dengan sinyal tut yang pertama berbunyi, kemudian berbalik lagi kea rah lintasan yang berlawanan.
- 6) Setiap ada sinyal tut berbunyi peserta tes harus sudah sampai di salah satu ujung lintasan lari yang ditempuhnya.
- 7) Selajutnya *interval* satu menit akan berkurang maka untuk menyelesaikan level berikutnya peserta tes harus berlari lebih cepat.
- 8) Setiap kali peserta tes menyelesaikan jarak 20 meter, selanjutnya berbalik dan menunggu sinyal berikutnya untuk melanjutkan lari ke arah jarak berlawanan.
- 9) Semua peserta tes harus berusaha bertahan selama mungkin, sesuai dengan kecepatan yang telah diatur. Jika peserta tes tidak mampu berlari mengikuti kecepatan level maka peserta harus berhenti sesuai dengan ketentuan.
- 10) Jika peserta tes gagal mencapai dua langkah atau lebih dari garis batas 20 meter setelah bunyi tut, pengetes memberi toleransi 1 x 20 meter, untuk memberi kesempatan peserta tes menyesuaikan kesempatanya.
- 11) Jika saat masa toleransi peserta tes itu gagal menyesuaikan kecepatanya, maka peserta dihentikan dari kegiatan tes.
- 12) Tanda batas jarak

# Tabel 3. 1 Tanda Batas Jarak *Bleep Test*

Nama :

Jenis Kelamin :

Level :

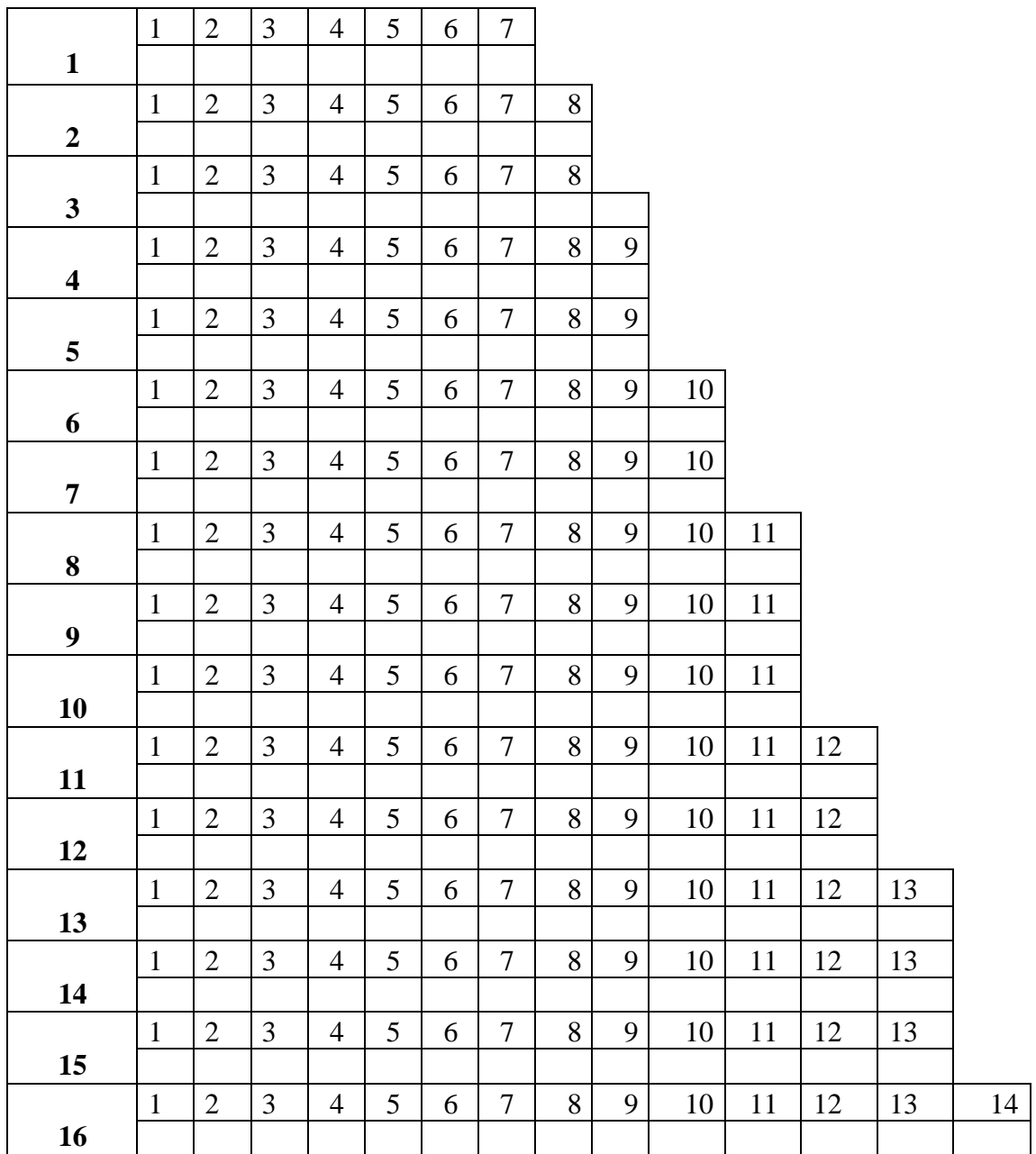

Sumber:Tes Pengukuran Kapasitas Aerobik (Suharja, 2003)

| Tingkat | $Bolak -$<br>Prediksi |                     | Tingkat | Bolak -        | Prediksi            |  |  |  |
|---------|-----------------------|---------------------|---------|----------------|---------------------|--|--|--|
| (Level) | Balik                 | VO <sub>2</sub> Max | (Level) | Balik          | VO <sub>2</sub> Max |  |  |  |
|         | 1                     | 17,2                |         | $\mathbf{1}$   | 20,0                |  |  |  |
|         | $\overline{2}$        | 17,6                |         | $\overline{2}$ | 20,4                |  |  |  |
|         | 3                     | 18,0                |         | 3              | 20,8                |  |  |  |
|         | $\overline{4}$        | 18,4                |         | $\overline{4}$ | 21,2                |  |  |  |
|         | 5                     | 18,8                |         | 5              | 21,6                |  |  |  |
|         | 6                     | 19,2                |         | 6              | 22,0                |  |  |  |
|         | 7                     | 19,6                |         | 7              | 22,4                |  |  |  |
|         |                       |                     |         | 8              | 22,8                |  |  |  |

**Tabel 3. 2 Norma** *Bleep Test*

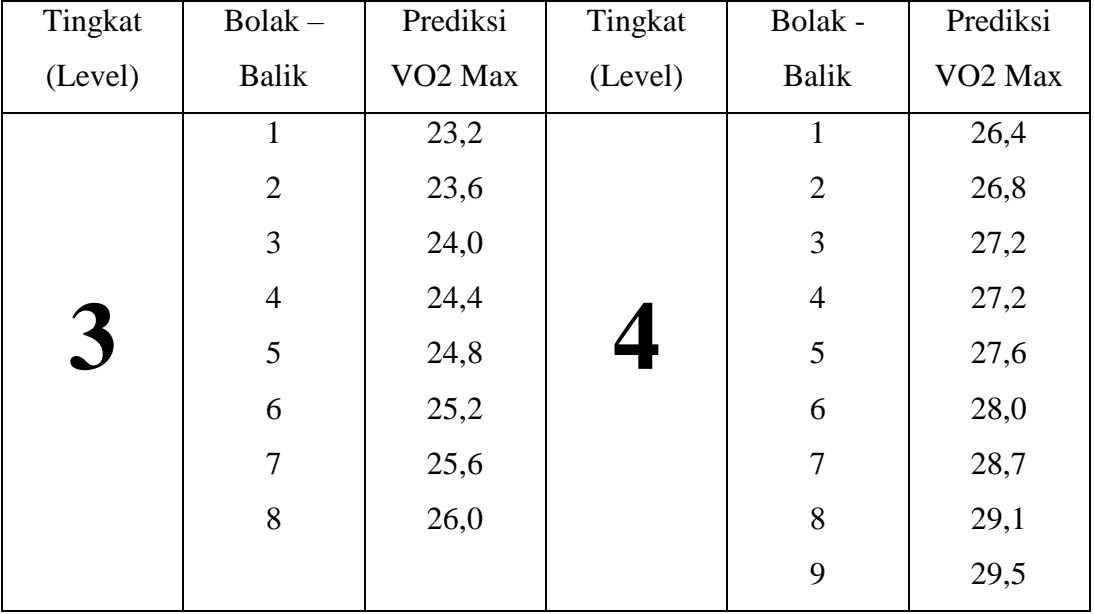

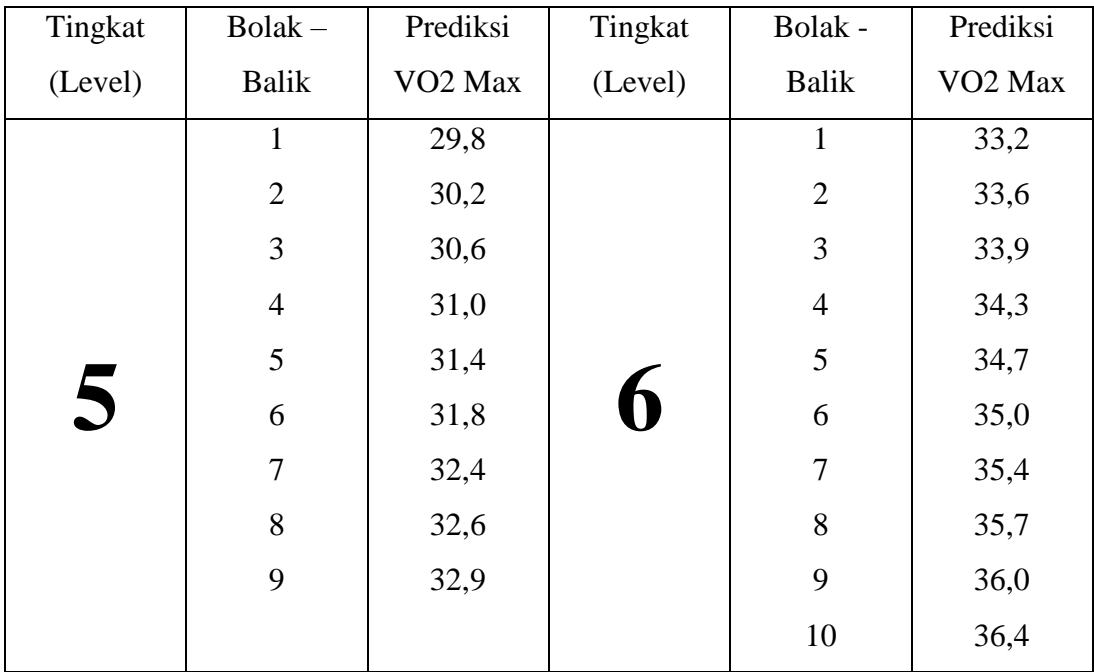

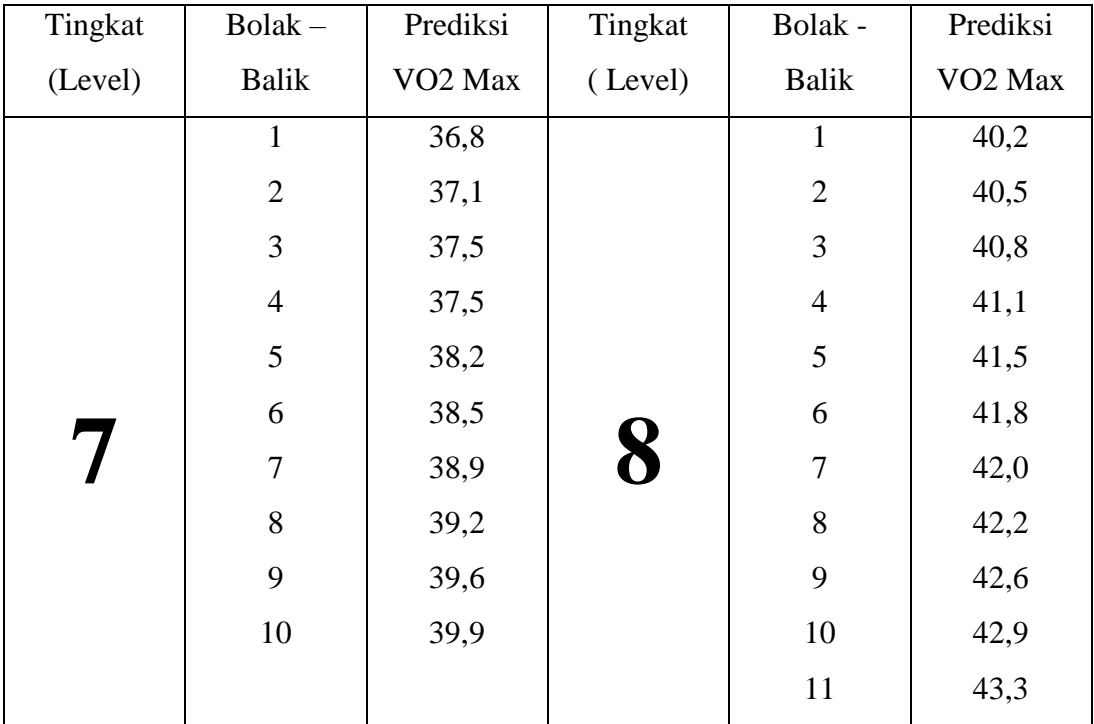

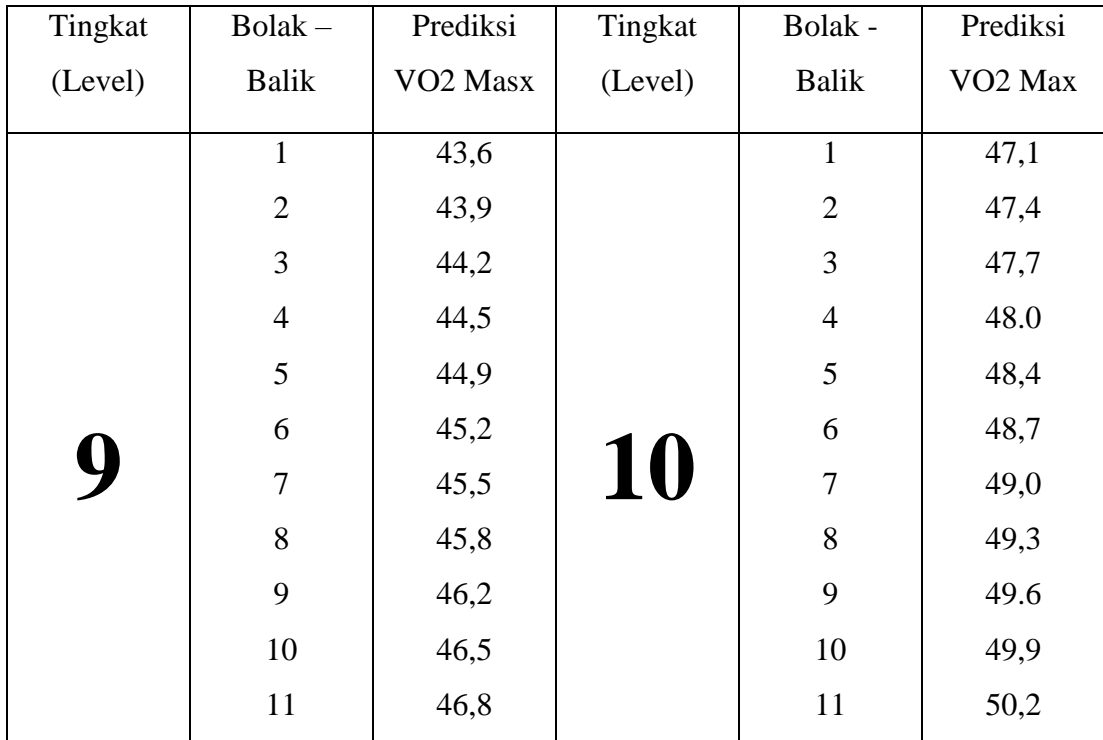

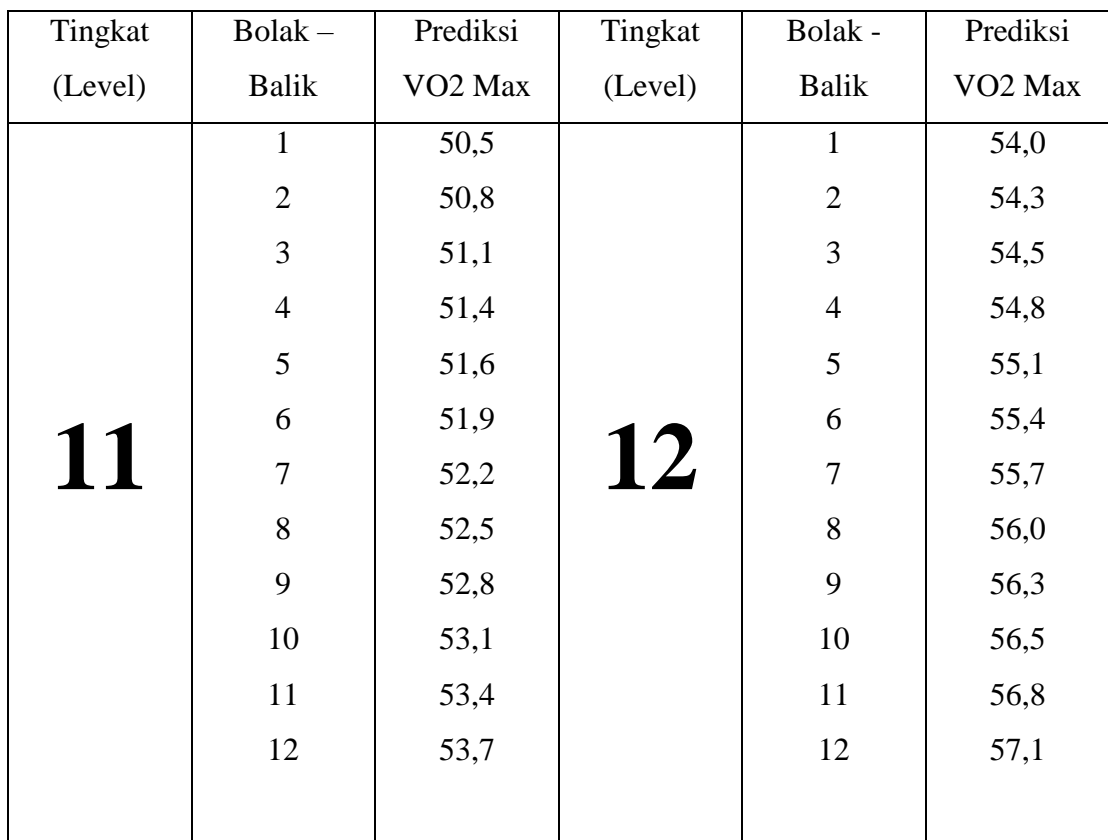

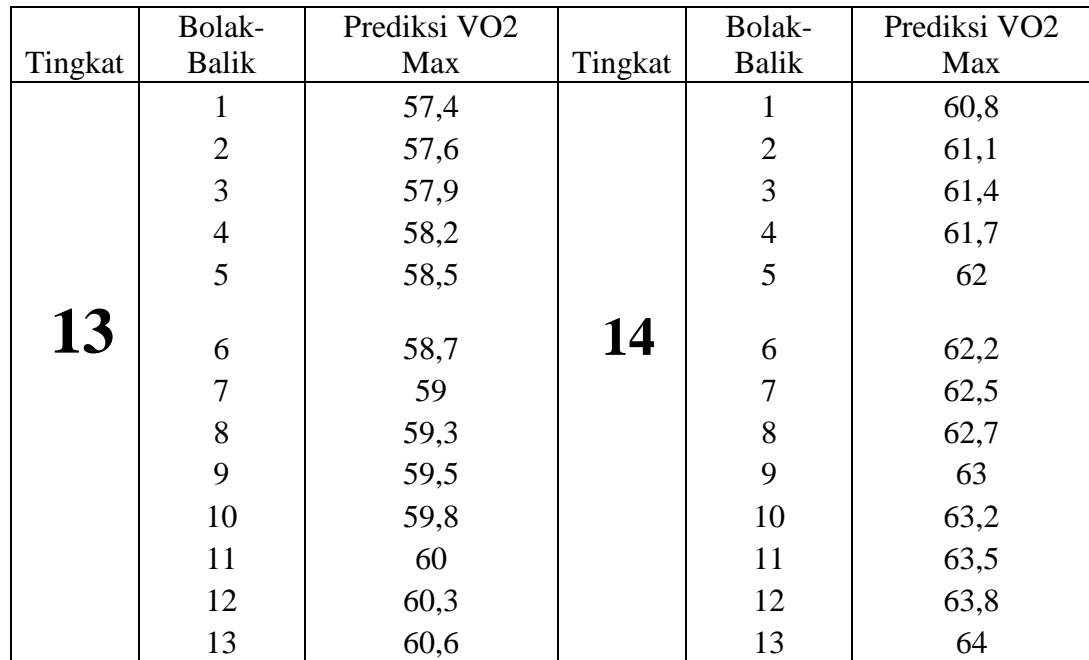

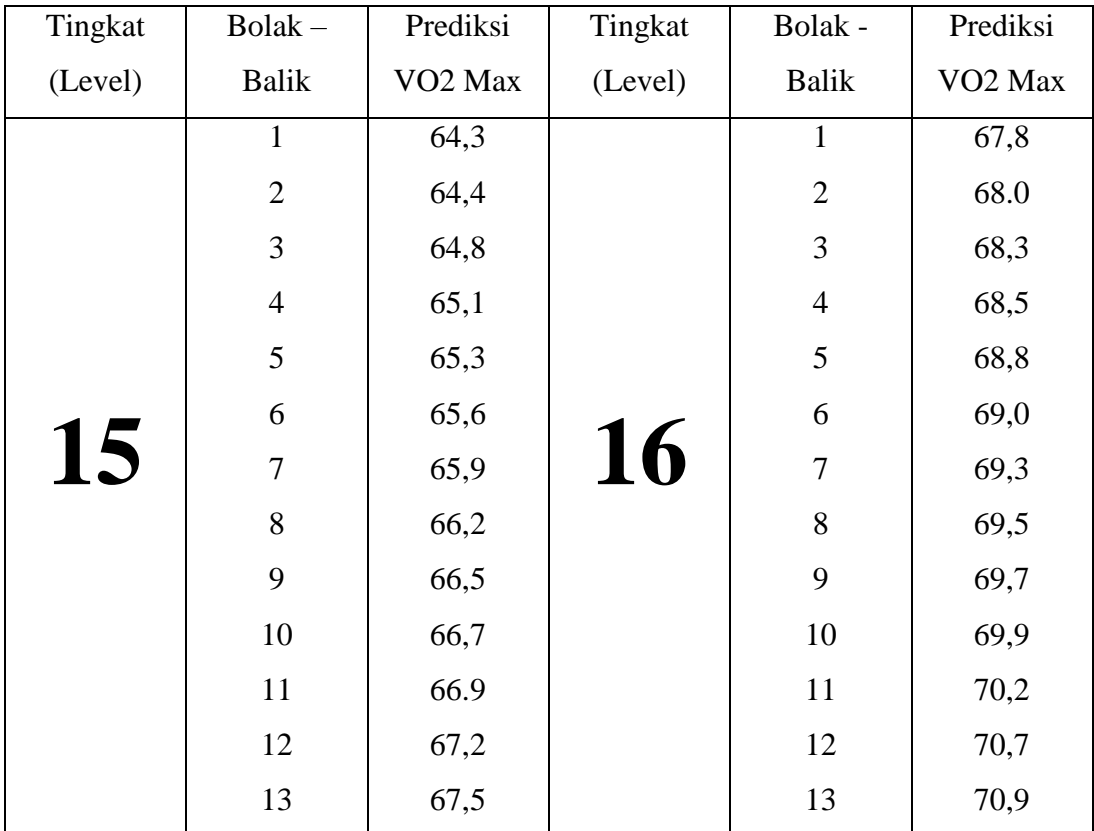

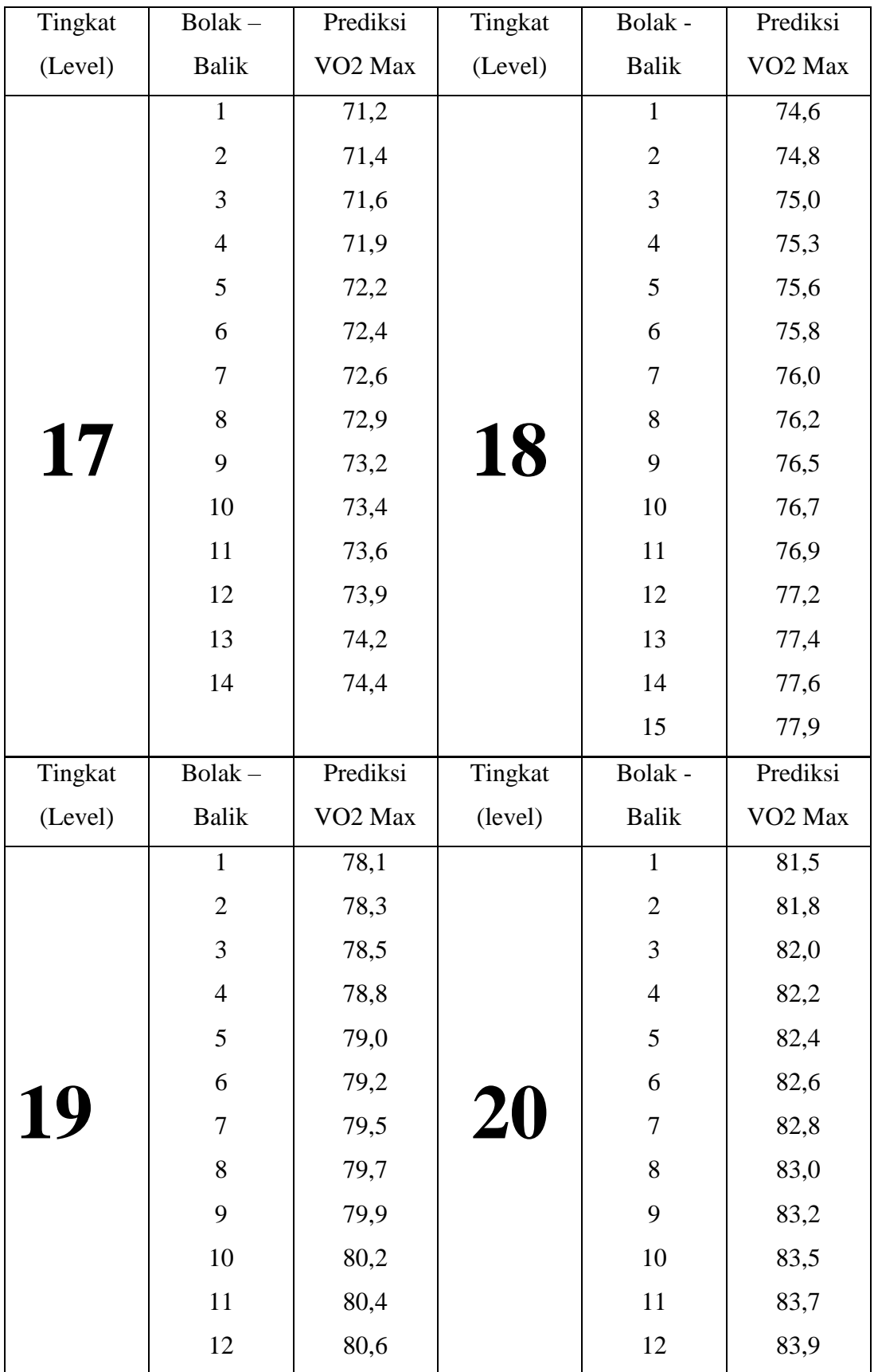

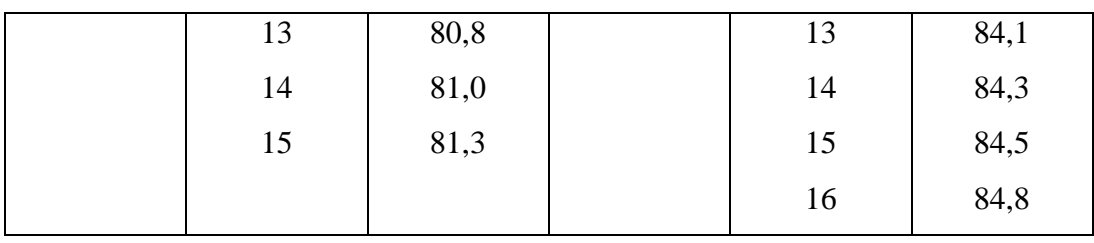

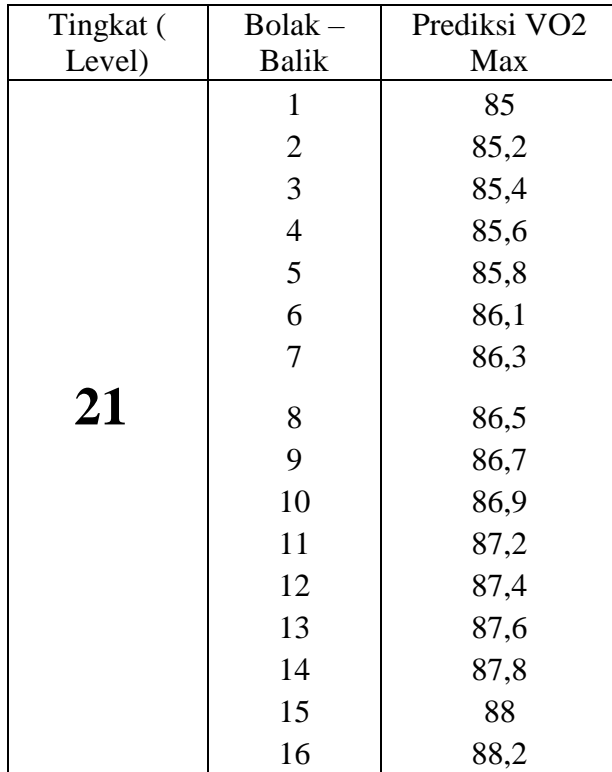

Sumber: Tes Pengukuran Kapasitas Aerobik (Suharja, 2003)

Tabel 3.3 Kategori Hasil *Blepptest*

| <b>Usia</b> | Sangat<br><b>Kurang</b> | <b>Kurang</b> | <b>Cukup</b><br><b>Baik</b> | <b>Baik</b> | <b>Baik</b><br><b>Sekali</b> | <b>Istimewa</b> |  |  |
|-------------|-------------------------|---------------|-----------------------------|-------------|------------------------------|-----------------|--|--|
| 13-19       |                         | 26-37         |                             | $45 - 50$   | 51-55                        | >55             |  |  |

Sumber: (Mubarok dkk, 2023)

#### **3.7. Teknik Analisis Data**

1. Setelah data dari hasil penyusunan diperoleh, dalam penelitian ini diolah secara statistik agar mempunyai arti. Adapun langkah-langkah pengelohan dan analisi datanya sebagai berikut menggunakan *SPSS* 26.0:

Langkah 1: Aktifkan program *SPSS 26.0*

Langkah 2: Masukan data hasil penelitian *prettest-posttes* ke data view

Langkah 3: Buat data pada variabel view yang berada di pinggir data view lalu ubah decimal nya menjadi 0 dan ubah name menjadi *pretest* dan *posttes*.

Langkah 4: Pilih *Analayze* - *Descriptive Statistics* – *Frequencies* - klik tanda panah ke *variable* – klik *statistic* – klik *mean,varians,std deviation* – klik *continue*- klik OK.

2. Menguji normalitas *Kolmogorov smirnov* data dari setiap tes menggunakan aplikasi *SPSS* 26.0 yang bertujuan untuk mengetahui apakah nilai residual berdistribusi normal atau tidak. Model regresi yang baik adalah memliki nilai residual yang berdistribusi normal dengan dasar pengambilan keputusan

- $\bullet$  Jika nilai signifikansi > 0,05, maka nilai residual berdistribusi normal.
- Jika nilai signifikansi < 0,05, maka nilai residual tidak berdistribusi normal.

Berikut langkah-langkah dalam menghitung uji normalitas dengan *SPSS* 

26.0:

Langkah 1: Aktifkan program SPSS 26.0

Langkah 2: Masukan data hasil penelitian pretest-posttes ke data view

Langkah 3: Buat data pada variabel view yang berada di pinggir data view lalu ubah Decimal nya menjadi 0 dan ubah name menjadi pretest dan posttes.

Langkah 4: Cari terlebih dalu residual : *Analyze* – *Regression* – *Linier* – Masukan *pretest* ke kolom *independen* dan *posttest* pindahkan ke *dependent* – Klik save – Klik *Unstandardized* – Klik *continue* – Klik Ok

Langkah 5: Klik *Analyze* – Klik *Nonparametric Test* – Klik *Legacy Dialog* – Klik 1 *Sampel K-S* – Pindahkan *Unstandardized* – di *Test Distribution* Klik Normal – Klik OK.

3. Konsep dasar uji homogenitas adalah suatu uji yang dilakukan untuk mengetahui bahwa dua atau lebih kelompok data sampel berasal dari populasi yang memilki varians sama (homogen). Pengujian ini merupakan persyaratan sebelum melakukan pengujian lai. Pengujian ini digunakan untuk menyakinkan bahwa kelompok data memang berasal dari populasi yang memliki varians yang sama (homogen). Dengan dasar pengambilan keputusan

- $\bullet$  Jika nilai sig > 0,05, maka distribusi data homogen
- $\bullet$  Jika nilai sig < 0,05, maka distribusi data tidak normal

Berikut perhitungan uji homogenitas menggunkan *SPSS 26*.0. Berikut langkah-langkah dalam perhitungan uji homogenitas dengan *SPSS 26.0*: Langkah 1: Aktifkan program SPSS 2.6

Langkah 2: Masukan data hasil penelitian pretest-posttes ke data view

Langkah 3: Buat data pada variabel view yang berada di pinggir data view lalu ubah Decimal nya menjadi 0 dan ubah name menjadi pretest dan posttes.

Langkah 4: Klik *Analyze* – Klik *Compare Means* – Klik *One-Way ANOVA* - Pindahkan *posttest* ke *Dependent List* – Pindahkan *pretest* ke *Factor* – Klik *Options* – Klik *Homogeneity of variance test* – Klik *continue* – Klik OK.

4. Menguji diterima atau ditolaknya hipotesis melalui pendekatan uji kesamaan dua rata-rata uji satu pihak (uji t'), dengan menggunakan *SPSS 26.0*. Jika nilai sig < 0,05 atau nilai t-hitung > t-tabel, maka terdapat pengaruh variabel X terhadap variabel Y dan jika nilai sig  $> 0.05$  atau nilai t-hitung  $>$  t-tabel maka tidak terdapat pengaruh variabel X terhadap variabel Y.

Berikut Menggunkan rumus diatas dalam menguji diterima atau ditolaknya hipotesis uji satu pihak ( uji t'). Berikut langkah- langkah dalam menghitung (uji t') menggunakan *SPSS 26.0*:

Langkah 1: Aktifkan program SPSS 26.0

Langkah 2: Masukan data hasil penelitian pretest-posttes ke data view

Langkah 3: Buat data pada variabel view yang berada di pinggir data view lalu ubah Decimal nya menjadi 0 dan ubah name menjadi pretest dan posttes.

Langkah 4: Klik *Analyze* – Klik *Regression* – Klik *linear* – Pindahkan *pretest* ke *independen* – Pindahkan *posttest* ke *dependent* – Klik OK.

#### **3.8. Langkah - Langkah Penelitian**

Langkah – Langkah yang penulis lakukan dalam penelitian ini adalah

- 1) Menentukan populasi
- 2) Menyusun proposal penelitian yang dibantu oleh dosen pembimbing.
- 3) Seminar proposal penelitian
- 4) Memilih dan menetapkan sampel
- 5) Mengadakan tes awal
- 6) Melaksanakan proses latihan
- 7) Melakukan tes akhir
- 8) Memeriksa data yang telah diperoleh
- 9) Mengolah data
- 10) Menyusun draf skripsi lengkap dengan hasil penelitian dan melakukan bimbingan kepada dosen pembimbing.
- 11) ujian skripsi.

# **3.9. Waktu dan Tempat Penelitian**

Penelitian ini dilakukan pada hari Selasa, Kamis dan Sabtu sebanyak 16 kali pertemuan. Penelitian dilaksanakan di lapangan wiradadaha Kota Tasikmalaya dan dimulai pada bulan juni sampai dengan bulan juli 2023.

| NO             | <b>KEGIATAN</b> | <b>JANUARI</b> |                |   | <b>MARET</b>   |              |                | <b>APRIL</b> |                |   | <b>JUNI</b>    |   |                |   | <b>JULI</b>    |   |                |   |                |   |                |
|----------------|-----------------|----------------|----------------|---|----------------|--------------|----------------|--------------|----------------|---|----------------|---|----------------|---|----------------|---|----------------|---|----------------|---|----------------|
|                |                 | л.             | $\overline{2}$ | 3 | $\overline{4}$ | $\mathbf{1}$ | $\overline{2}$ | 3            | $\overline{4}$ | 1 | $\overline{2}$ | 3 | $\overline{4}$ | 1 | $\overline{2}$ | 3 | $\overline{4}$ | 1 | $\overline{2}$ | 3 | $\overline{4}$ |
|                | <b>Tahap</b>    |                |                |   |                |              |                |              |                |   |                |   |                |   |                |   |                |   |                |   |                |
|                | Persiapan       |                |                |   |                |              |                |              |                |   |                |   |                |   |                |   |                |   |                |   |                |
| $\mathbf{1}$   | Observasi       |                |                |   |                |              |                |              |                |   |                |   |                |   |                |   |                |   |                |   |                |
|                | Prosposal       |                |                |   |                |              |                |              |                |   |                |   |                |   |                |   |                |   |                |   |                |
| $\overline{2}$ | Penyusunan      |                |                |   |                |              |                |              |                |   |                |   |                |   |                |   |                |   |                |   |                |
|                | Proposal        |                |                |   |                |              |                |              |                |   |                |   |                |   |                |   |                |   |                |   |                |
| $\overline{3}$ | Seminar         |                |                |   |                |              |                |              |                |   |                |   |                |   |                |   |                |   |                |   |                |
|                | Proposal        |                |                |   |                |              |                |              |                |   |                |   |                |   |                |   |                |   |                |   |                |
| $\overline{4}$ | Menetapkan      |                |                |   |                |              |                |              |                |   |                |   |                |   |                |   |                |   |                |   |                |

Tabel 3. 4 Waktu Penelitian

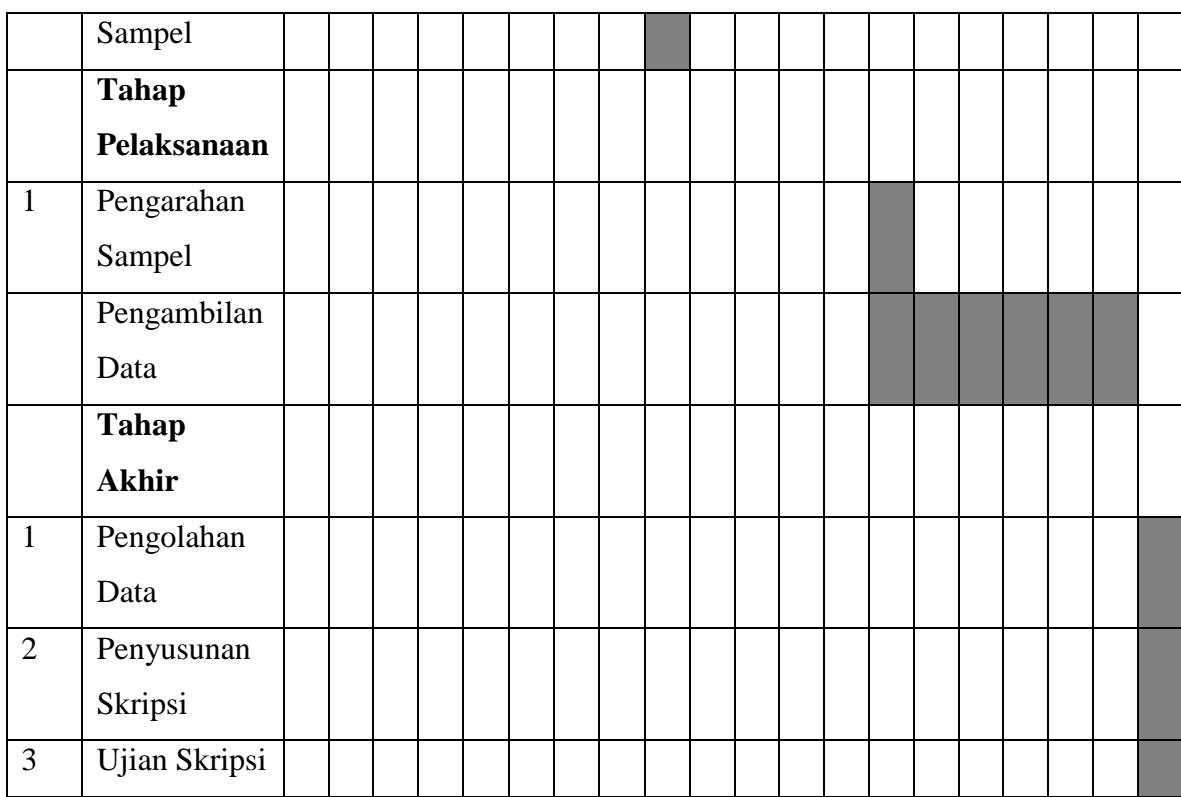